# **Universal Car Emulator Programs:**

[Citroen, Peugeot with CAN –](#page-1-0) ver 2 (use PIN).................................................................[.3](#page-1-0)

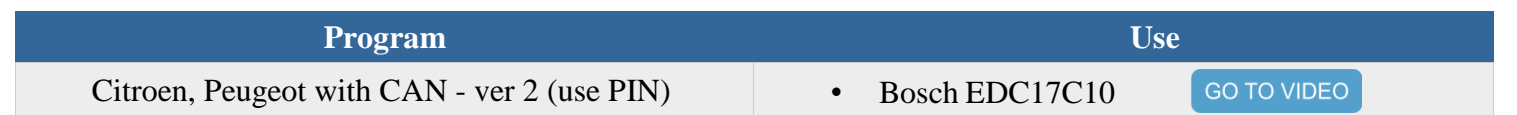

### **Wiring colour codes**

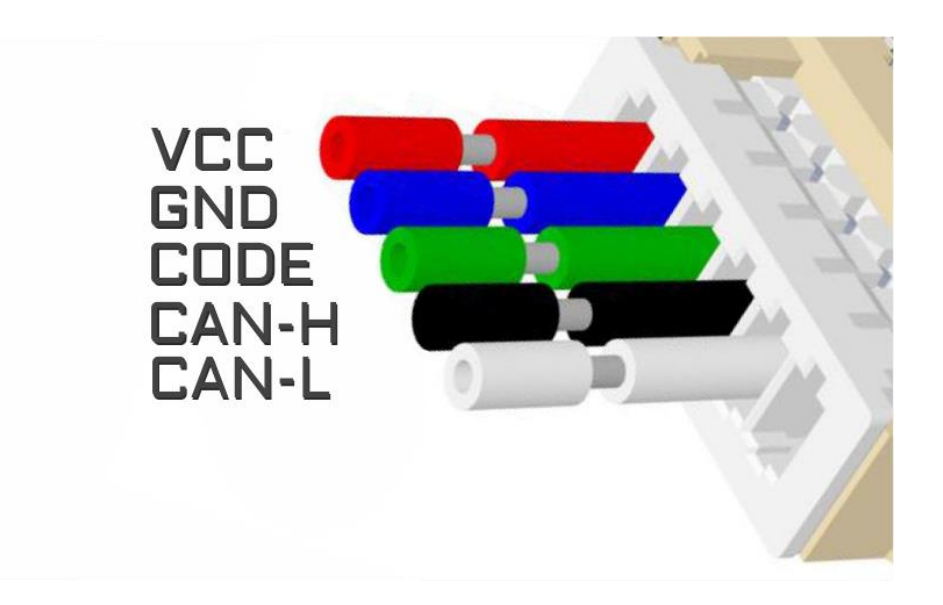

### **The LED behavior**

- no jumpers – diagnostic mode - it flashes every second

- adjusting to the ECU – flashing 0,1 sec

- after adjusting it lights constantly and blinks every other second

# <span id="page-1-0"></span>**Citroen, Peugeot with CAN – ver 2 (use PIN)**

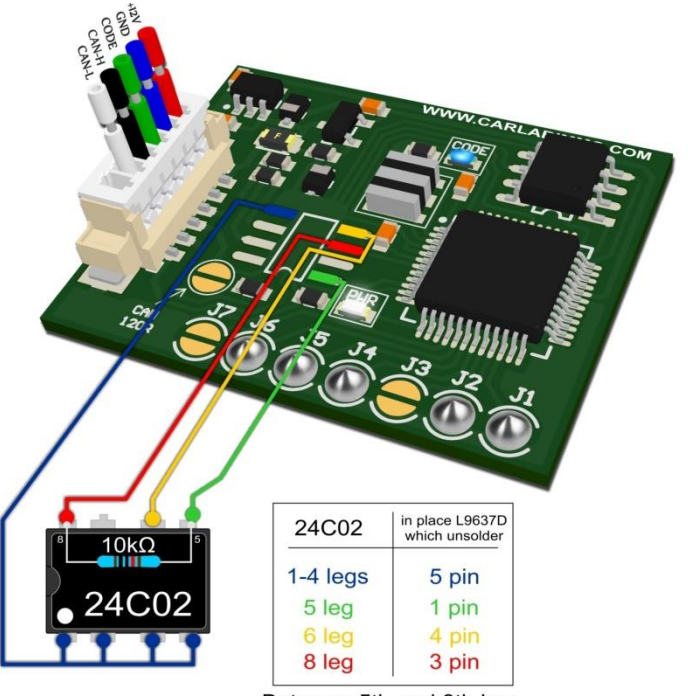

Between 5th and 8th legs of 24C02 memory put 10k $\Omega$  resistor

**USE**

#### **Bosch EDC17C10**

*Tested on ECUs: 0 281 017 336*

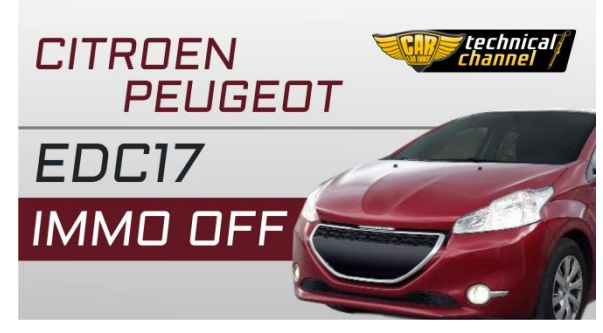

*[Click to watch the video](https://www.youtube.com/watch?v=OmbazCNoOSs)*

**In Universal Emulator solder jumpers J1, J2, J4, J5 and J6**

## **Bosch EDC17C10**

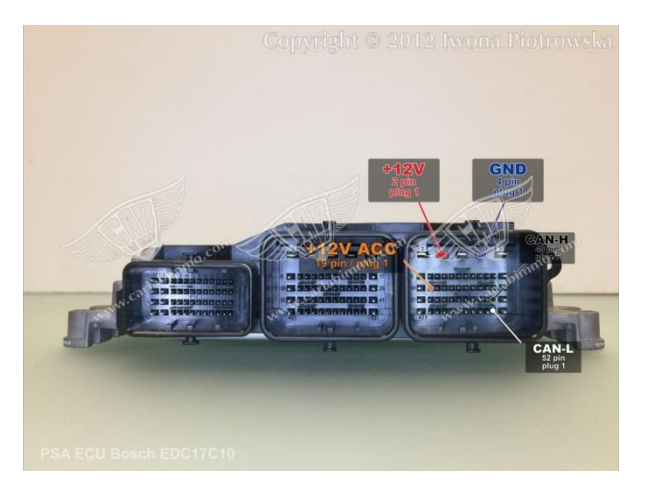

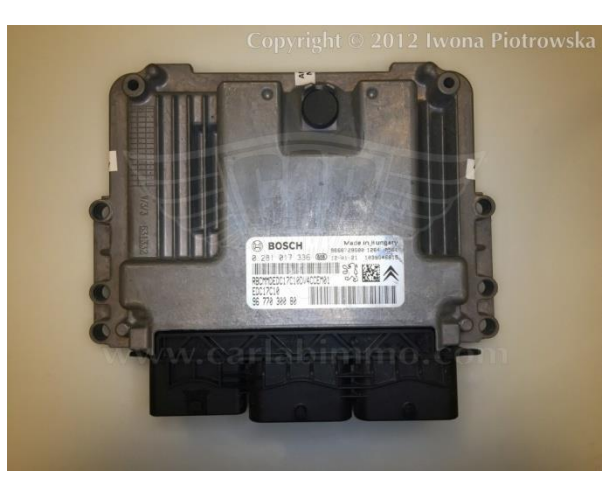

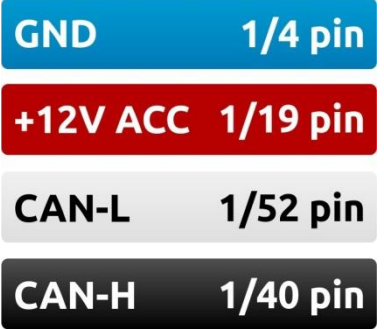

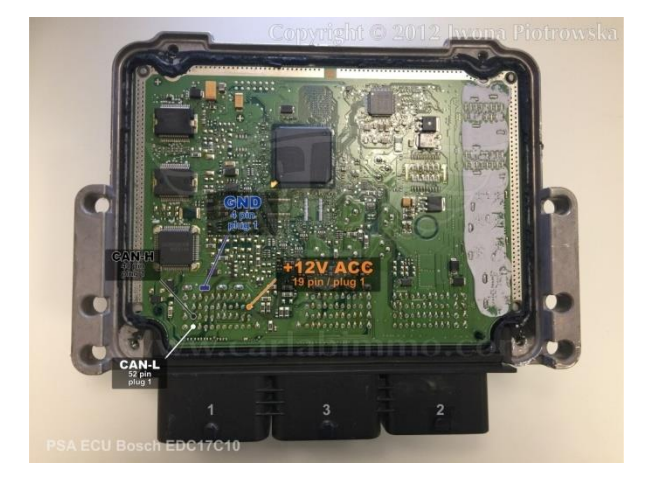

## **Connecting emulator to ECU**

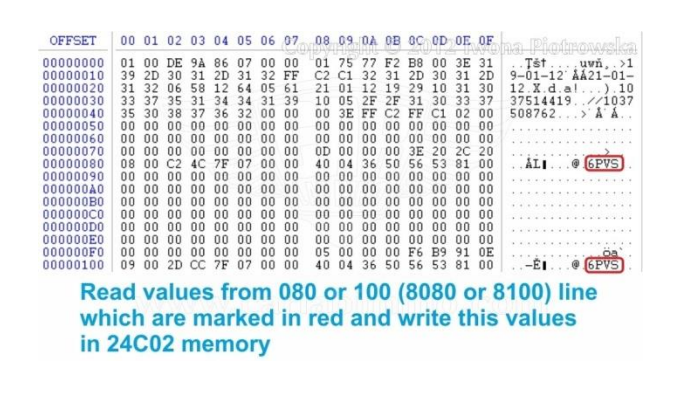

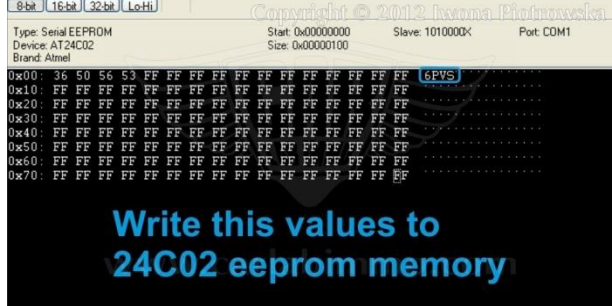

Read values from **ECU's** eeprom memory from **080** or **100** (**8080** or **8100**) line which are marked in **red** and write this values in external **24C02** memory in Julie Emulator, paying attention on letters size.

**Write values not in HEX section, but in TEXT in memory editor**